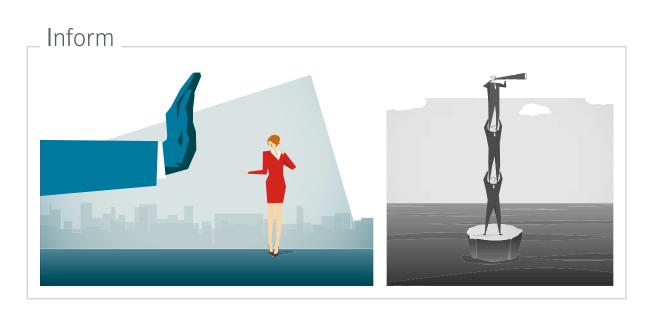

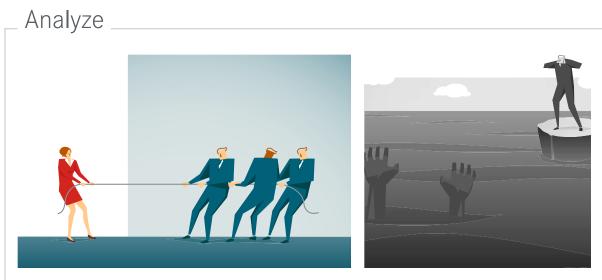

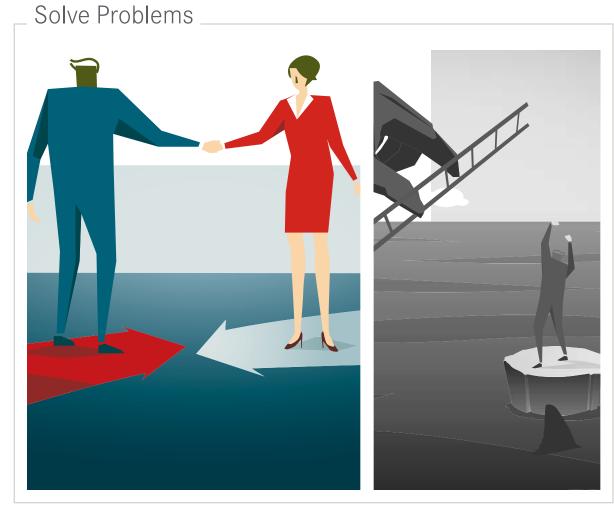

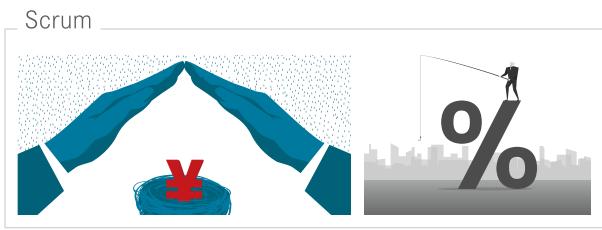

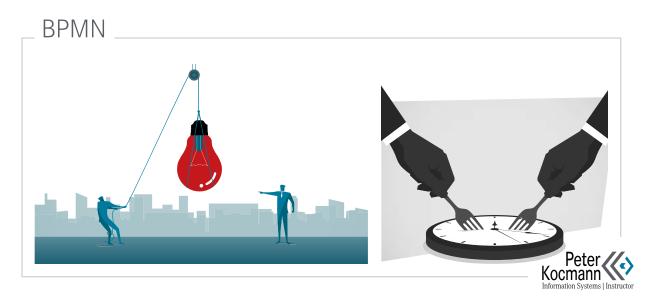

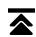

# Inform

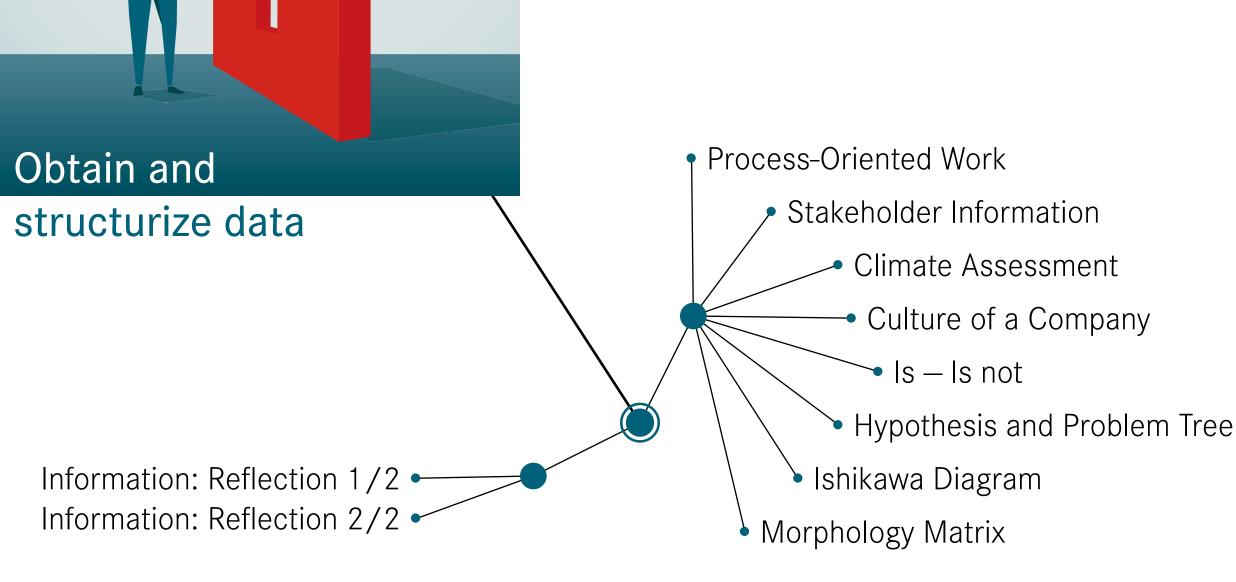

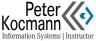

#### **Process-Oriented Work**

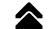

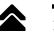

#### Information collect

#### Problem-solving process: Circular and iterative

- Circular: The work scenarios follow a flow logic (process cycle)
- Iterative: The circulation is repeated several times during the realization phase

#### Analyze and design meticulously

Often, solutions are crafted for issues without fully grasping their intricacy. The outcome: During the implementation phase, significant adjustments are constantly needed. Making corrections during execution is substantially more challenging (by a factor of 8-10) than during the planning phase.

#### 3-4 discuss alternatives, then decide

- Every realization of a problem solving binds resources
- A repetition is not possible

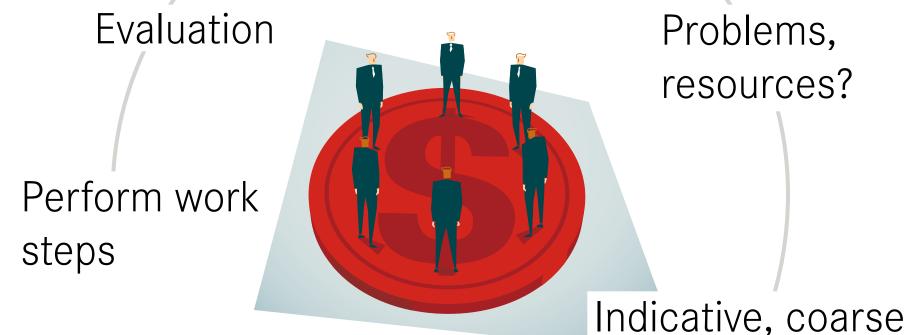

Problems, resources?

and fine targets? Plan implementation

Inform

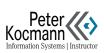

#### Stakeholder Information

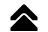

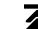

Stakeholder Value

Goals / motivation / claim

Influence

Meaning for project

Role in project

Strengths of the stakeholder

Weaknesses of the stakeholder

# Influence of the stakeholder

#### Stakeholder Radar

The stakeholder radars scale extends from the center outward. At the center, it scores 0 points (indicating poor performance), while the outermost level scores 5 points (indicating excellent performance). In the given instance, the stakeholders influence is notably high, yet their support is comparatively low. Their interest in the project

seems to be moderate at best.

Impact of his actions

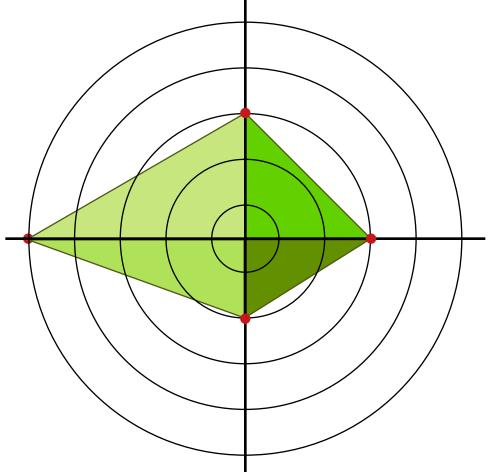

Interest of the stakeholder

Level of stakeholder support

Inform

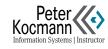

#### **Climate Assessment**

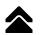

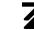

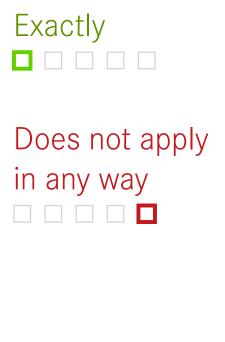

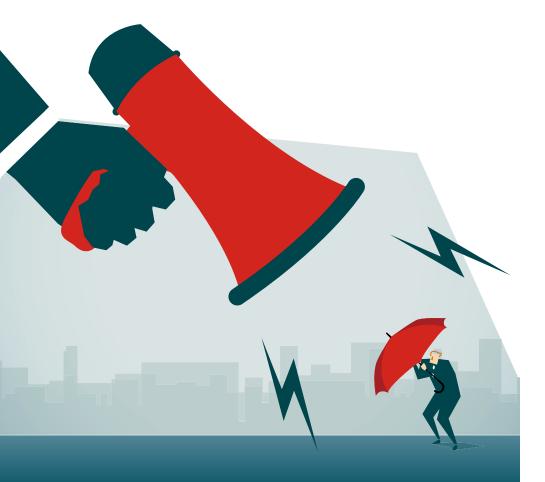

| Identifikation                                       |
|------------------------------------------------------|
| Dealing with me is fair                              |
| I am satisfied with the ethical-moral tenor          |
| Basic Needs                                          |
| The working environment is friendly and pleasant     |
| I can regularly educate myself on exciting topics    |
| Intrinsic Motivation                                 |
| I feel inspired to do the best                       |
| I work beyond the necessary level                    |
| Fitness                                              |
| I proudly tell others where I work                   |
| My skills and the requirements for me are consistent |
| Cohesion                                             |
| The work is cooperative and appreciative             |
| I stand behind the good work of my colleagues        |
| Engagement                                           |
| My work is useful                                    |
| My services are recognized                           |
|                                                      |

# Inform

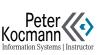

#### Culture of a Company From the Perspective of Executives

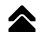

Strategy

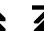

Eight key factors

Customer focus

Staff

Vision

IT: «We have a well-functioning database.
The folder system, however, is relatively poorly structured.

The standard hardware is on average 3–5 years old, the network technology is completely new.

The hierarchy levels are flat. Our executives are 80% responsive at all times. »

Management style

Structure (IT, leadership)

Competition Think

Culture

Inform

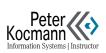

#### Is – Is Not

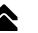

Simple description of the problem to get started

#### **Implementation**

- Analogue: on flipchart, pin board, whiteboard... collecting cards, clusters
- Digital: collect keywords using mapping software, cluster them

#### Question

- Which people and processes are involved — and which are not?
- When does the problem occur and when / where / how not?

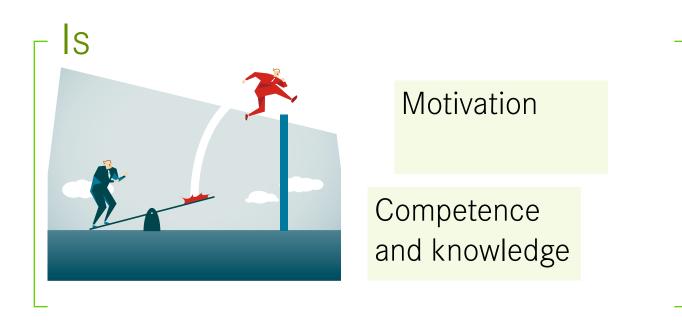

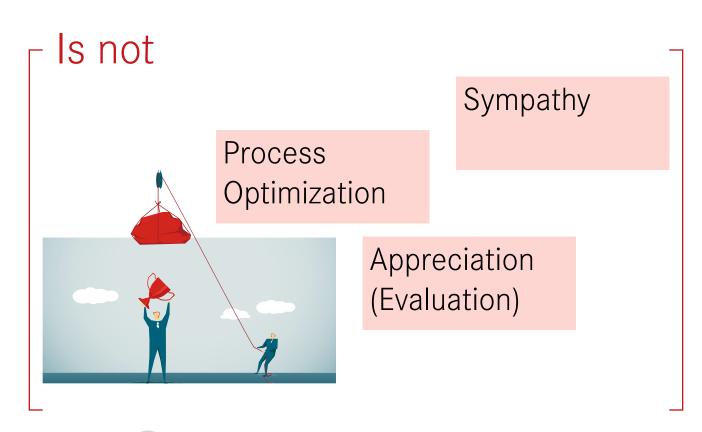

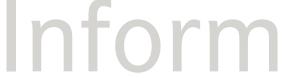

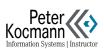

#### Hypothesis and Problem Tree (Issue Tree)

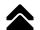

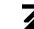

#### Consequences

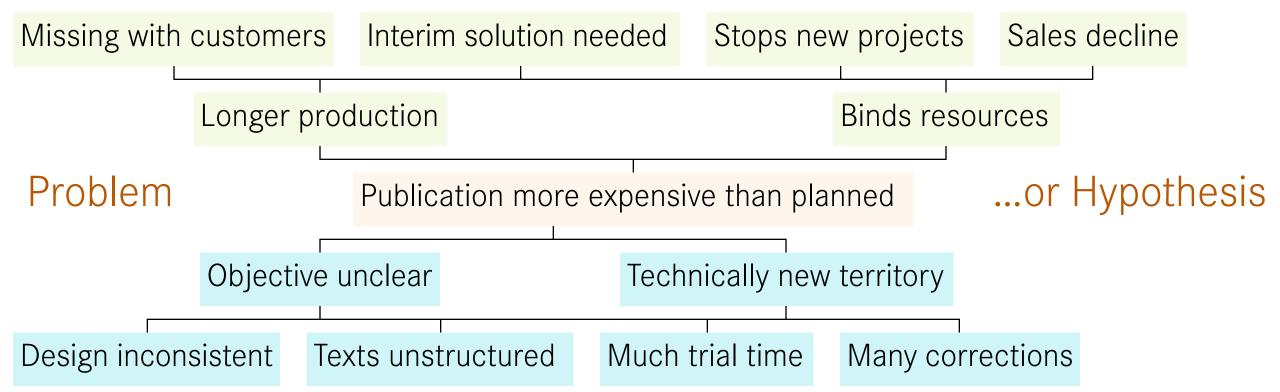

#### Cause

#### Hierarchical structure

- Starting from a trunk the contents are differentiated more and more (Mind mapping principle)
- Pay attention to linear dependency when changing levels. Otherwise, logic breaks threaten

Formulate problem or hypothesis

Hypothesis instead of problem testing

- In this case, no examination of the sequence takes place
- The upper green half is omitted
- Only the cause / logical reason is determined
- Goal: Identify relevant arguments

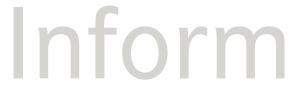

**Project Management** 

**Action-oriented** 

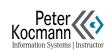

#### Ishikawa Diagram («Why is sth happening?»)

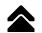

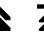

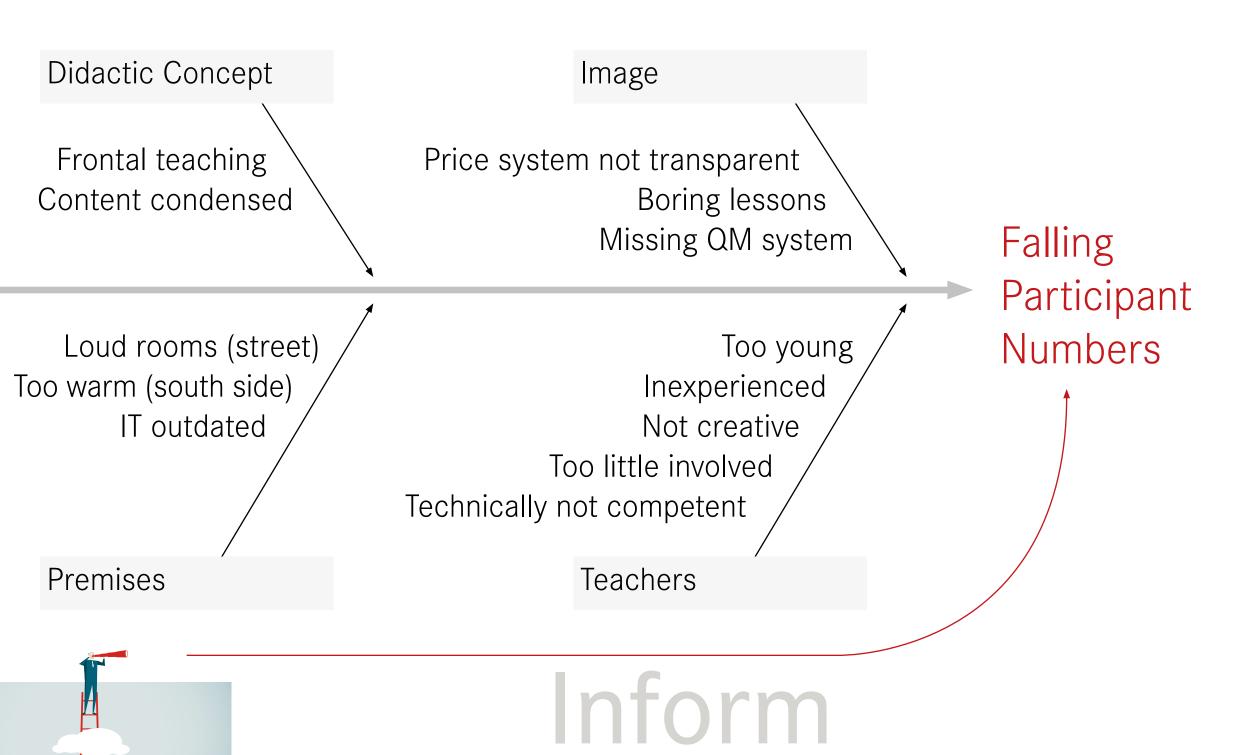

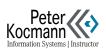

#### Morphology Matrix

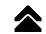

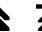

Goal: Inform the employees about topic xyz

Work Step Conceivable characteristics of the work step

Research Literature research Online Survey, interviews

Results Word document Mental Link Collection Knowledge-Mapping

Evaluation Alone Alone, with coach Team Team with coach

Presentation Blog Essay Lecture Wiki Film/Podcast Poster

Color coded (red)
Selected characteristics
of the work step

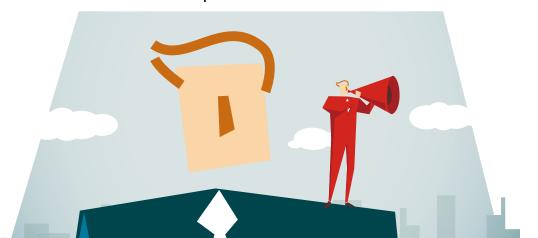

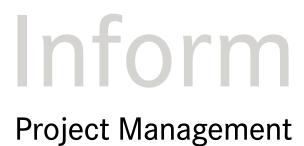

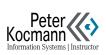

#### Information: Reflection 1/2

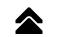

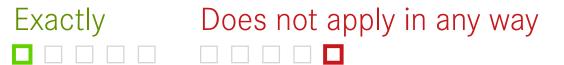

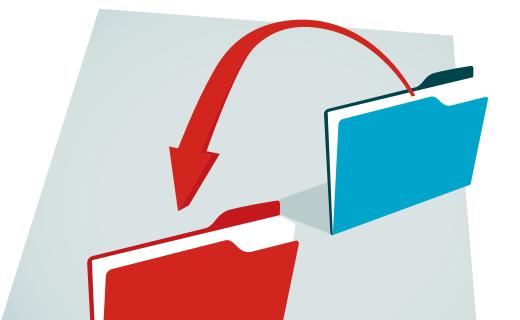

Inform

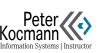

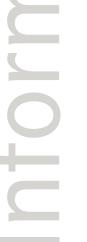

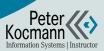

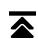

# What is the

# Analyze

**Project Management** 

Problem?

Analyze: Reflection 1/2 •

Analyze: Reflection 2/2

Mindmap

Feedback Mechanism Diagram

SWOT Analysis:

Today and Future View

SWOT / ABC Chart:

Strategy Development

Influencing Factors Analysis (Table)

Influencing Factors Analysis (Chart)

Sociogram

Relational Data Model

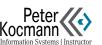

#### Mindmap

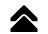

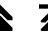

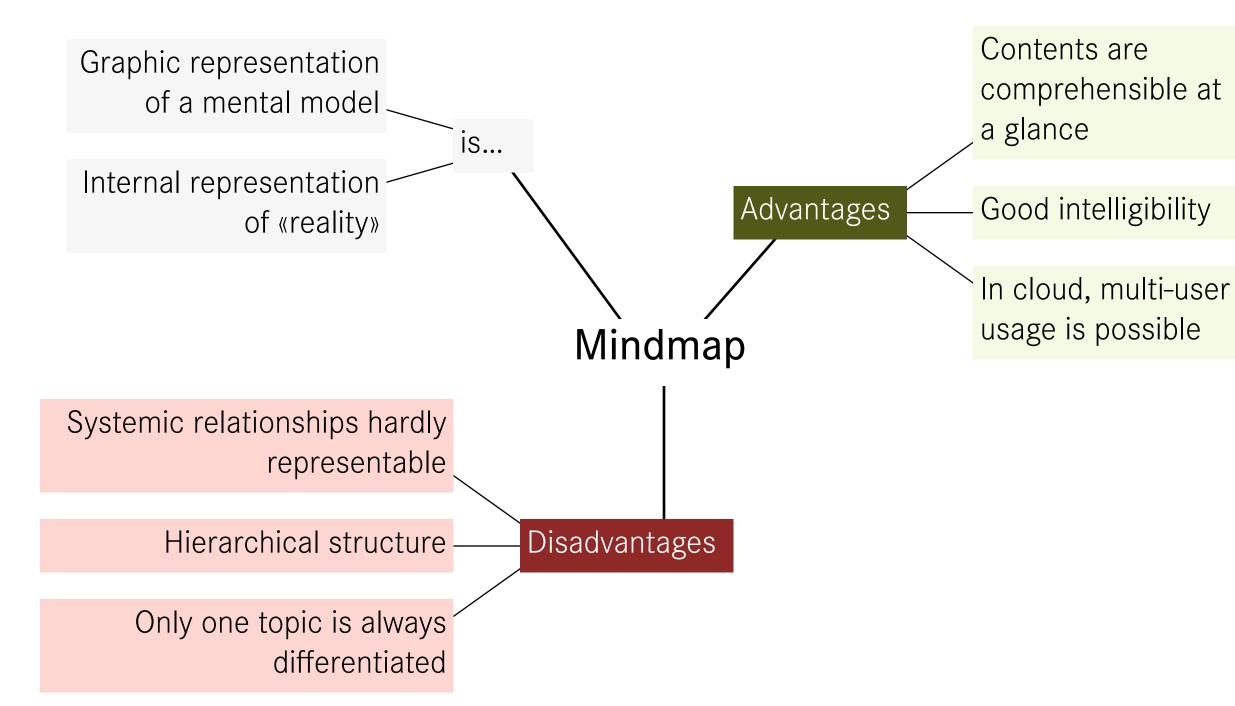

Analyze

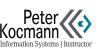

#### Feedback Mechanism Diagram

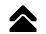

Population

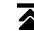

#### Limited growth

Described is a mutually dependent fox-mouse population on an island with limited free space. The populations become alternating both types of animals increase and decrease.

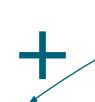

#### Growth

Graphical representation of complex relationships

#### Graphic instead of text

The prevalent text-based depiction of systems is often seen as less optimal.

Why? Texts typically offer only linearhierarchical organization, which might lead to confusion, blending the inherent logic of the described knowledge with its textual representation. The significant issue: The intertwining of the content isnot evident. This challenge persists across various knowledge domains and is fundamentally rooted. Moreover, texts can't be grasped (in an instant.» In contrast, visual representations offer a holistic view, making connections and dependencies more discernible.

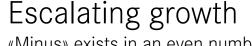

«Minus» exists in an even number

Stabilizing feedback «Minus» exists in an odd number

Free space

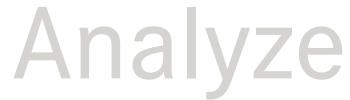

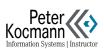

#### **SWOT Analysis: Today and Future View**

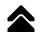

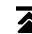

#### Internal View

#### Strengths

- What are you good at? How so?
- What do customers appreciate about you?
- What can you do, what others can not? Why?

#### Weaknesses

- Which competences are missing you?
- What failures did you have?
- Which clients do you criticize? Why?

#### Strength

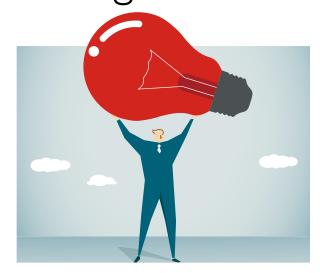

#### Weaknesses

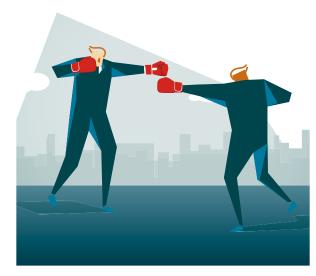

#### **External View**

#### **Opportunities**

- Are there / will there be market changes in your favor?
   Which?
- Which clients can you acquire? Why?

#### **Threats**

- Which circumstances threaten the company? Why?
- What do your competitors do?

#### Opportunities

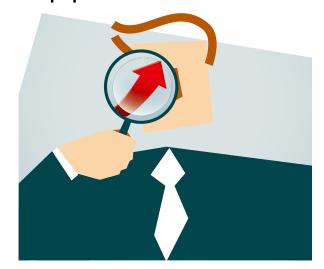

#### Threats

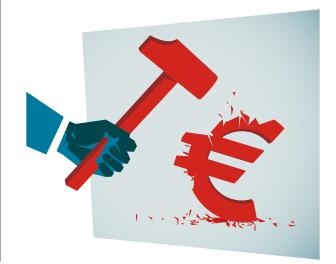

Analyze

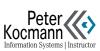

#### SWOT / ABC Chart: Today and Future View

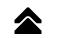

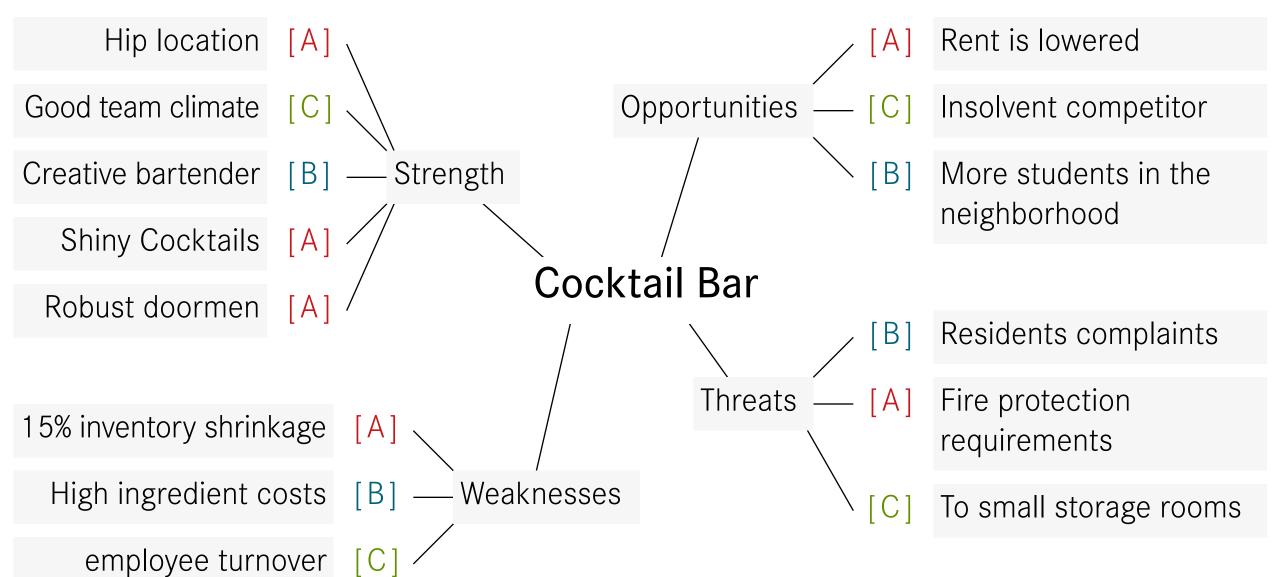

[A] Very important

[B] Important

[C] Unimportant

Analyze

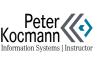

#### SWOT / ABC Chart: Strategy Development

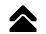

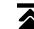

#### Internal view

#### Strength

#### Weaknesses

# External view

#### Opportunities

What strengths can be for yourself opportunities are used?

What options can be used to overcome weaknesses?

#### Threats

What strengths can be used to neutralize threats?

How can what weaknesses and threats be kept as small as possible?

#### **Strategy Development**

- The findings from the strategy mind map are summarized in a four-field matrix
- The graphic demonstrates the possible questions per quadrant

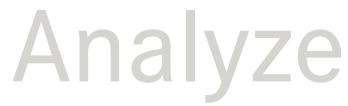

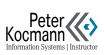

#### Influencing Factors Analysis (Table)

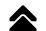

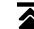

What success is the concept of web communication if the information needs of the customer are known? [0] No success | [1] Small success | [2] Lot of success | [3] Outstanding success

|   |        | •   |
|---|--------|-----|
| V | Δ,     | xis |
| У | $\Box$ | へしつ |
|   |        |     |

| y AXIS              |                    |               |                     |    |
|---------------------|--------------------|---------------|---------------------|----|
| <b>V</b>            | Know the customers | Design web    | Use project methods |    |
|                     | information needs  | communication |                     | ∑y |
| Know the customers  | φ                  | 1             | 1                   | 2  |
| information needs   |                    |               |                     |    |
| Design web          | 3                  |               | 1                   | 4  |
| communication       |                    |               |                     |    |
| Use project methods | 2                  | 0             |                     | 2  |
|                     |                    |               |                     |    |
| $\sum x$            | 5                  | 2             | 2                   |    |

#### X axis

- Is cause and works on...
- Has active role, is independent

#### y-axis

- Is effect and is influenced by...
- Has passive role, is dependent on x-axis value

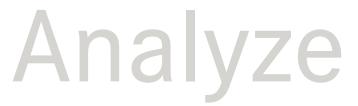

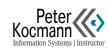

#### Influencing Factors Analysis (Chart)

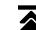

#### **Quadrant Evaluation**

- Items in the critical and active quadrant should be examined intensively
- Items in the stagnant quadrant can be considered subordinate
- Items in the passive quadrant can be neglected

#### $-\sum$ The option of influencing (x Axis)

|   | Influencing factors of the system    | ∑<br>x Axis | ∑<br>y Axis |
|---|--------------------------------------|-------------|-------------|
|   | Know the customers information needs | 5           | 2           |
| Δ | Design web communication             | 2           | 4           |
|   | Use project methods                  | 2           | 2           |

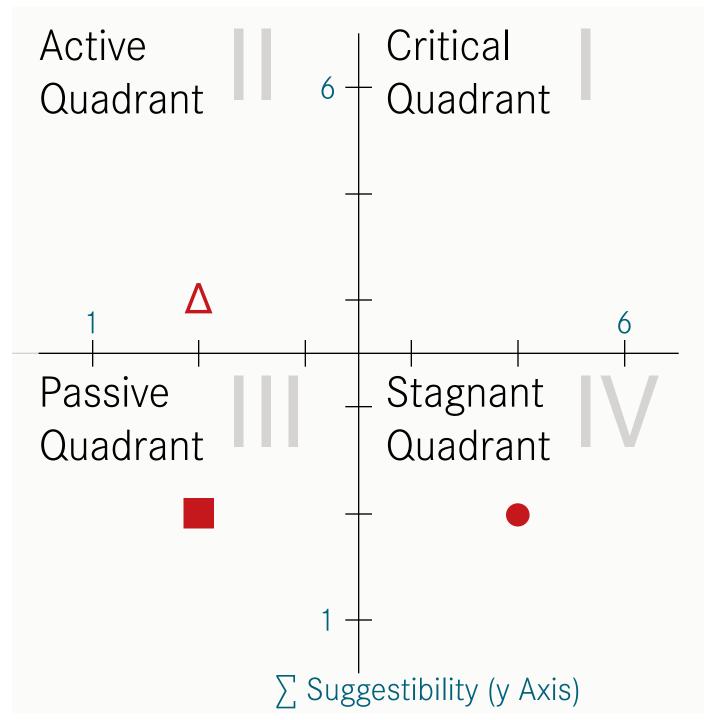

# Analyze

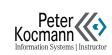

#### Sociogram

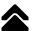

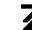

#### Visualization of social relationships

Using a sociogram, the social relationships within a group are examined.

There are two visualization elements:

- The lines describe the quality of the relationship
- The sketched relative proximity / distance of a person to the other persons describes the emotional proximity / distance of the group members to each other

A sociogram should not be made available to the group. Undesirable group dynamic processes, e.g. the commitment of group members to specific roles.

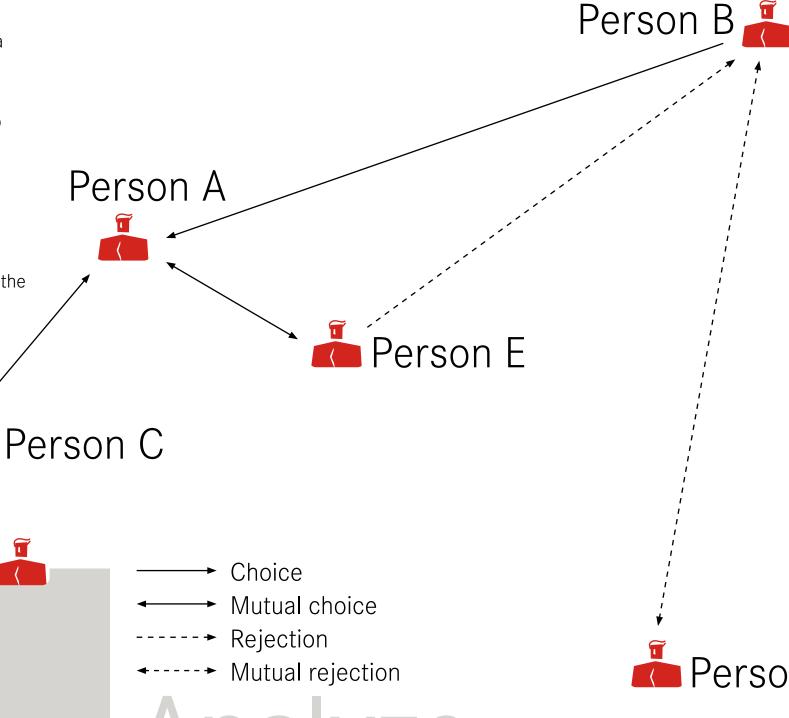

**Project Management** 

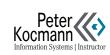

Person D

#### Relational Data Model

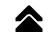

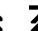

#### Backstage

**Data Storage** 

Within limits possible with Excel.

Better: MS-SQL server!

Benefit of the server: Data

integrity is significantly better

protectable than in Excel.

#### Also:

- Free
- Basics easy to learn
- Robust
- Harmonizes well with Excel
- Data access rights finely granulated <

#### fact\_Student\_Study

| ID  |   | Study_1 | fi | Student_fi |
|-----|---|---------|----|------------|
| 1   |   | 1       |    | 522        |
| 2 4 | 7 | 3       |    | 371        |
| 3   |   | 3       |    | 657        |

 $\infty$ 

#### dim\_Student

| Matrikel | First Name | Last Name |
|----------|------------|-----------|
| 522      | Lena       | Archer    |
| _ 371    | Alex       | Browne    |
| 657      | Fabi       | McCane    |

## dim\_Study

| ID         | Study   |
|------------|---------|
| 1          | Physics |
| 2          | Math    |
| <u>.</u> 3 | Biology |

#### Frontstage

#### **Data Analysis**

- Excel
- R, SQL Server (free)

#### tbl\_Student\_Study

| Matrikel | First Name | Last Name | Study   |
|----------|------------|-----------|---------|
| 522      | Lena       | Archer    | Physics |
| 371      | Alex       | Browne    | Biology |
| 657      | Fabi       | McCane    | Biology |

Analyze

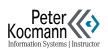

#### Analysis: Reflection 1/2

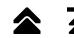

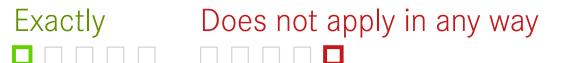

Did you remove your ego from the field during analysis? Did you use statistical tools for your analysis? Have you used knowledge maps for analysis? Has the analysis been carried out profoundly and multilayered by you? Were the analysis results clearly documented by you?

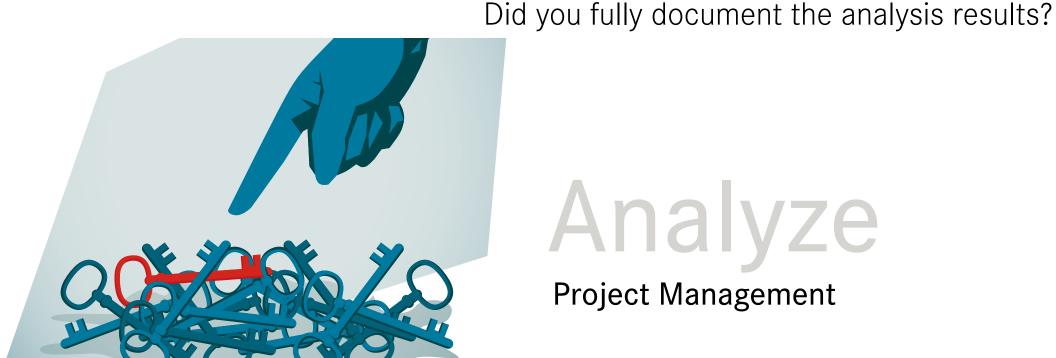

# Analyze

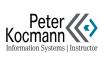

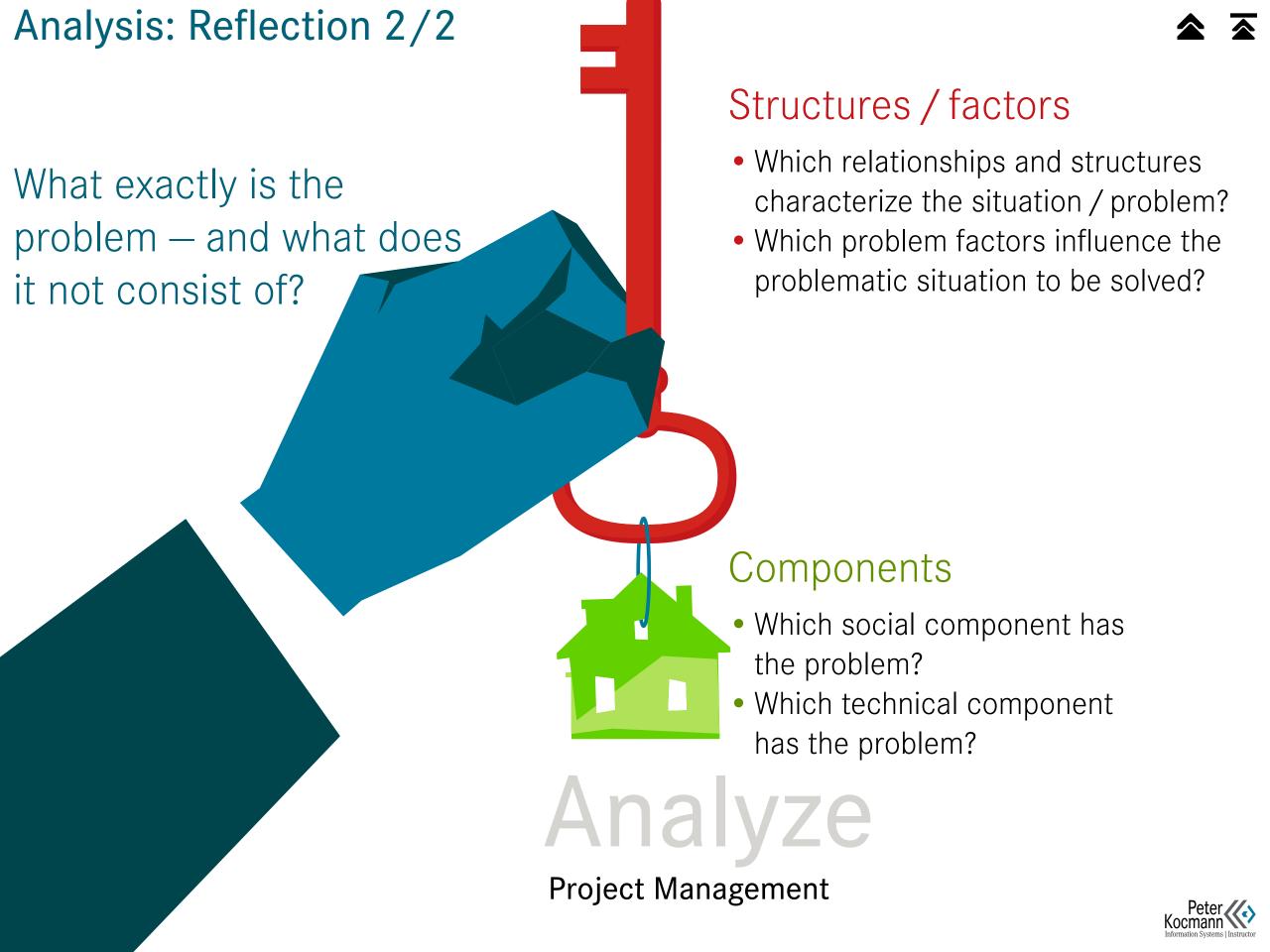

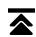

### Solve Problems **Project Management SMART Goals** Brainstorming 6—3—5 Tool Thinking out of the Clust Cards Box Six Thinking Hats (DeBono) Merlin Technology Ideas Check Program Flow Chart Solve Problems: Reflection 1/2 •

Solve Problems: Reflection 2/2

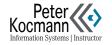

#### **SMART Goals**

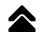

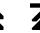

«Learn statistics as fast as possible»

«Edit two lessons per week»

All participants agree

The destination is accessible

«Done on 15/11/2019»

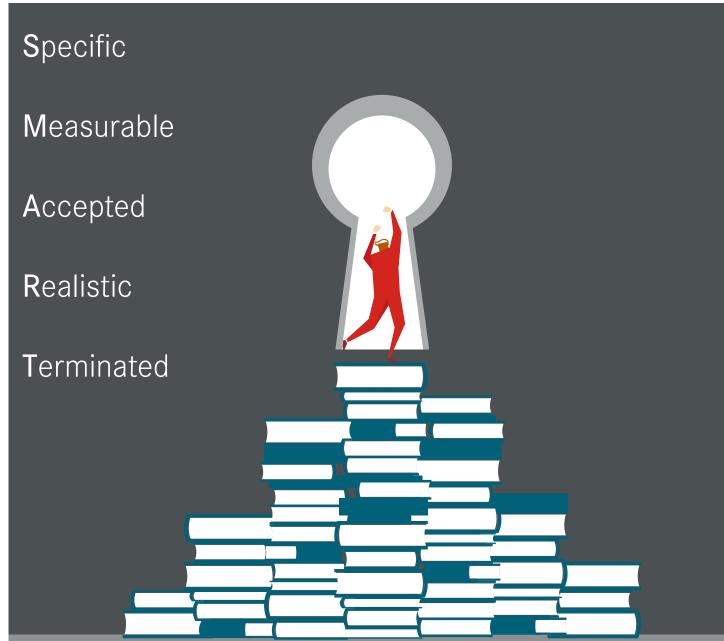

# Solve Problems

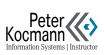

#### Brainstorming

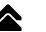

#### Collect Ideas

Important: Do not evaluate the ideas! It depends on the amount of ideas, not on their quality. All ideas should serve as inhibitors for ever new ideas.

#### Structure and Evaluate Ideas

Conceivable working techniques

- Clust cards
- Mind mapping

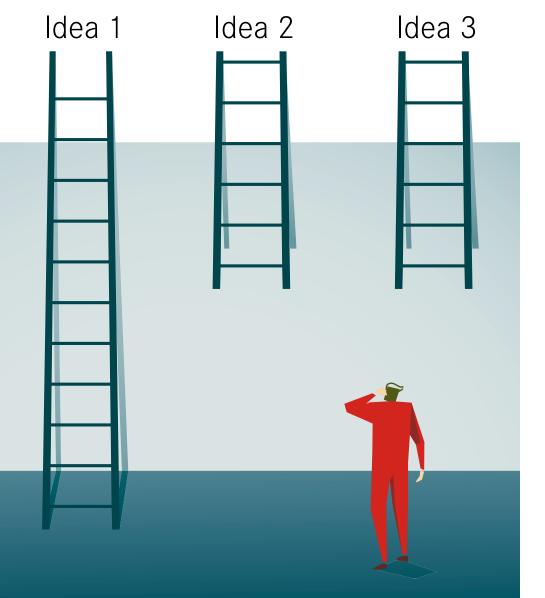

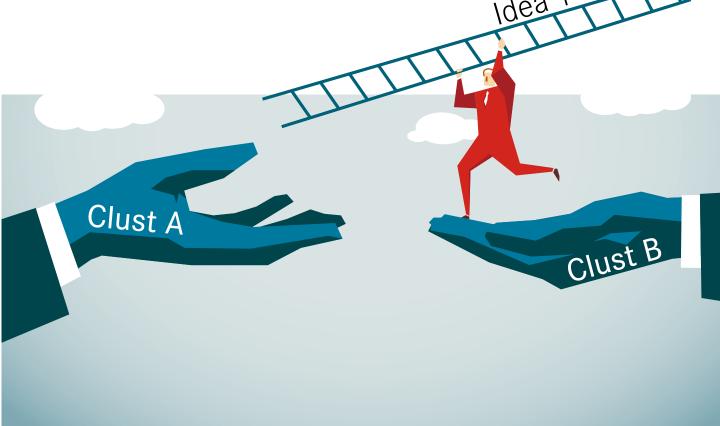

# Solve Problems

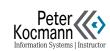

#### 6-3-5 Tool

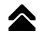

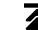

# The Silent Variant of a Brainstorm

- 6 people write
- 3 ideas within
- 5 minutes on every three cards
- Then the three cards described are passed on
- The card receiver is inspired by previous entries

#### Advantage Over Classic Brainstorm

Silent participants are going through loud participants hardly affected in brainstorming

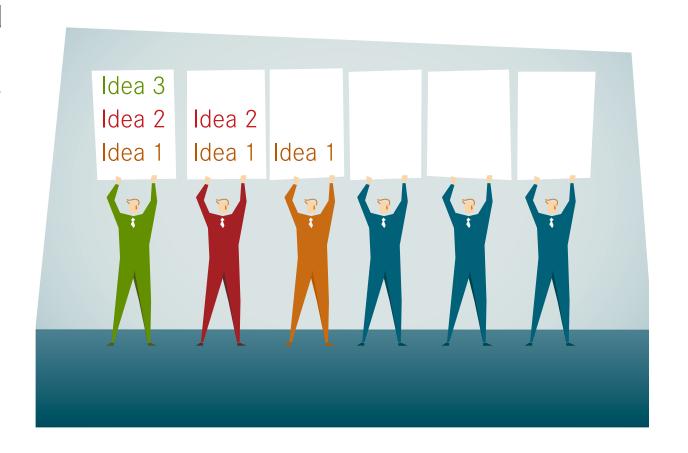

# Solve Problems

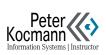

#### **Clust Cards**

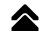

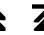

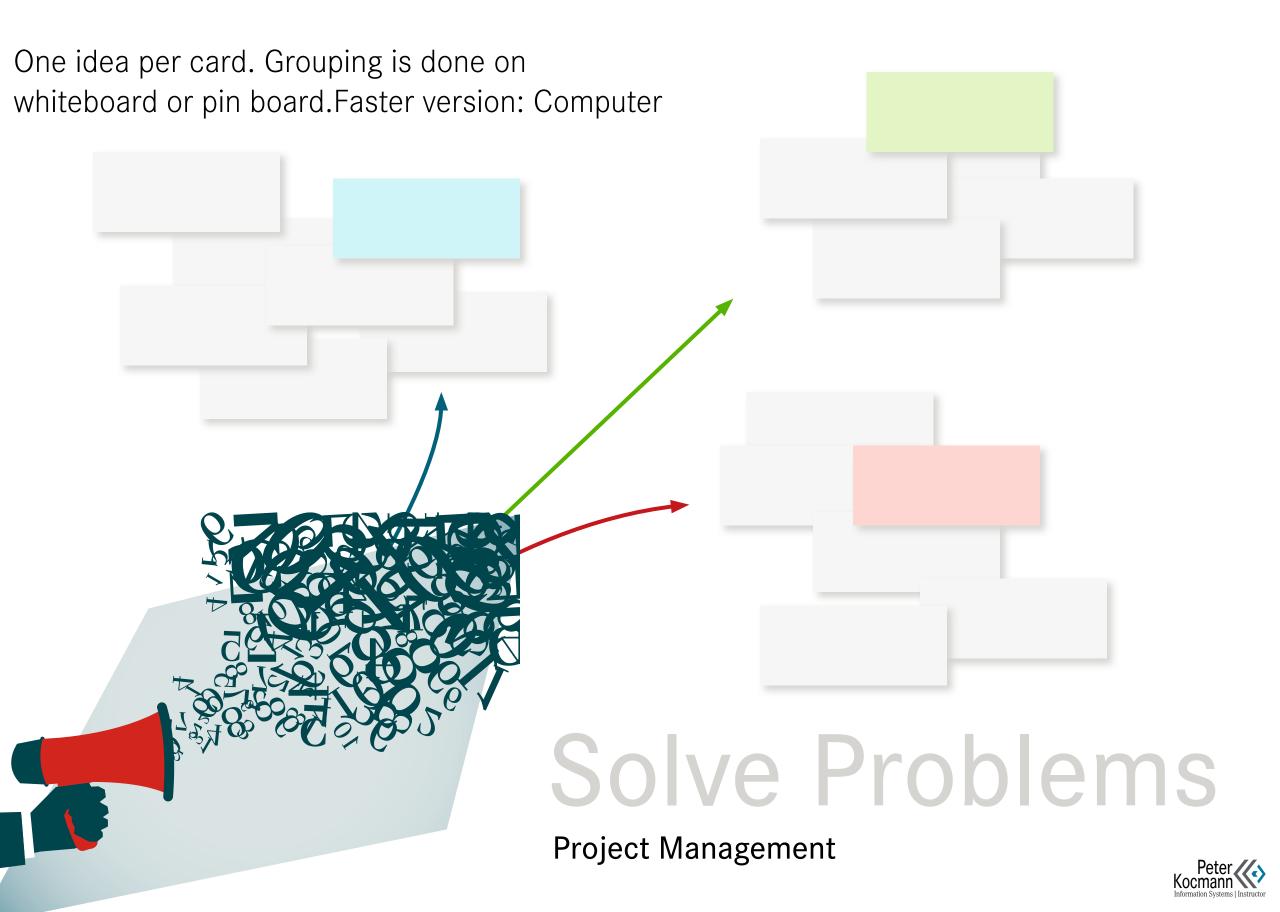

#### Six Thinking Hats (DeBono)

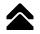

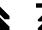

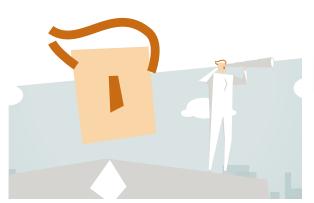

#### The Analyst

«Blank page»

Lens focused.

Facts, numbers, goals, solutions are his world.

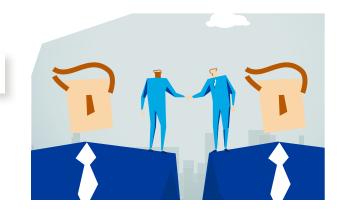

#### The Moderator

#### «Open, free sky»

Surveys all processes. His strength is to transform chaos into structure and order.

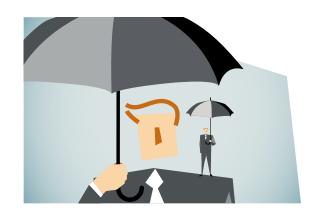

#### The Doubter

«Paint it Black»

Critical troubleshooting. News is evaluated skeptically and reserved.

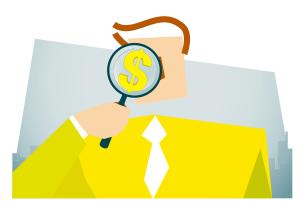

#### The Optimist

«Sunshine»

Speculated positive and expectant about the future.

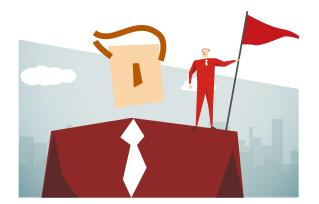

#### The Emotional

«Fire and heat»

Pay attention to opinions and feelings. Acts subjectively and emotionally.

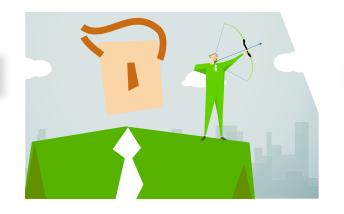

#### The Creative

«Growth»

It is easy for him to think in an associative way.

He develops new inspiring ideas.

Idea: Temporarily taking on one of the roles in a conversation. Supposedly «weird» positions represent the role, not the role owner.

# Solve Problems

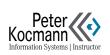

#### Merlin Technology

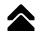

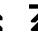

#### Use Differently

For what and in which contexts can the idea still be used?

#### Enlarge

How can you enlarge it... with more power, length, strength, height, frequency, benefits...?

#### Set Up

Which structures can be rearranged?

#### Adjust

Are there similar ideas? Where? Are there analogies in nature? Is a grouping possible?

#### Decrease

How can you make it smaller or softer... thinner, cut something out, easier...?

#### Turning Back

What needs to be done so that the problem can not be solved?

#### Redefine

Can the meaning of color, shape, sound, smell, size... be changed?

#### Replace

Who or what instead?
Other content, processes,
materials, places, times...?

#### Combine

Can the solution be broken down into modules?
Can units be combined?

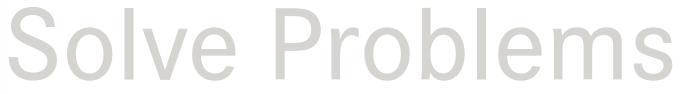

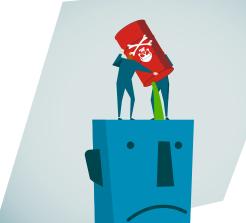

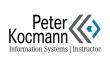

#### Ideas-Check

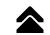

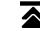

| Exactly       | Does not apply in any way                                   |     |
|---------------|-------------------------------------------------------------|-----|
|               | Have you realized all the benefits of problem solving?      |     |
|               | Have you covered all the risks of your problem solving?     |     |
|               | Have you developed a new concept (no adaptation)?           |     |
|               | Have you considered the rejection of your problem solution? |     |
|               | Have you considered and worked out an alternative idea?     |     |
|               | Is your problem solving easy to implement?                  |     |
|               | Are you really solving a real problem?                      |     |
|               | Did you troubleshoot your problem solution?                 |     |
| \\\\batlangto | Solve Proble                                                | ame |

What long-term successes do you expect? What does the competition at the site offer?

# JOIVE FIUDIEIIIS

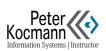

#### **Program Flow Chart**

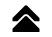

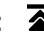

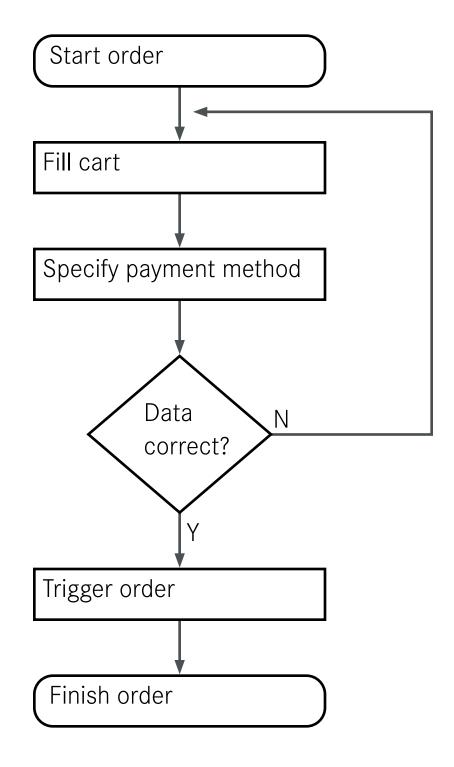

#### DIN 66001

Simple process icons

- Program logic of software
- Process description of a data evaluation

Process transfer to red subroutine (multiple worksheets)

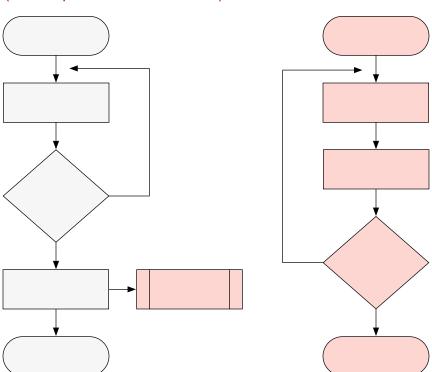

Start and end

Instruction

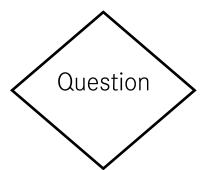

Subroutine

# Solve Problems

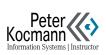

#### Problem Solving: Reflection 1/2

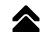

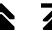

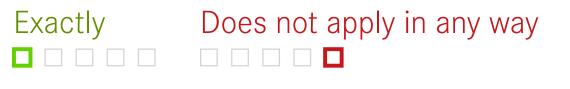

- Are all stakeholders in agreement on the goals? Is there a complete concept for your problem solving?
- Have you thought through all the advantages and disadvantages of your solution?
  - Have you reflected on variants of your problem solution?
    - Do you know, (1) Who (2) When (3) Which results?
      - Do you know the risks of your problem solving?

# Solve Problems

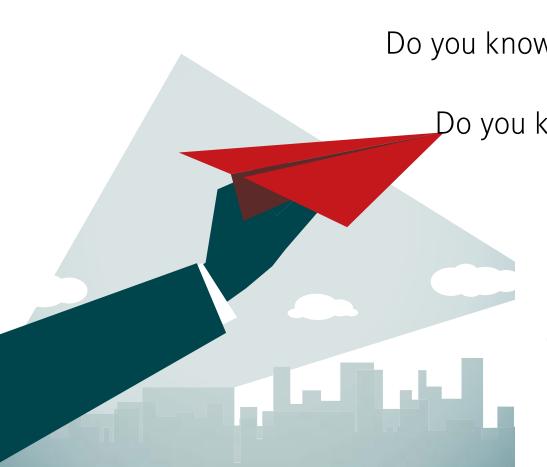

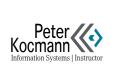

#### Problem Solving: Reflection 2/2

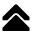

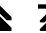

#### Processing

- What can not you do, though it would be important for problem solving?
- Who claims that you can not do certain things when solving a problem? Why?

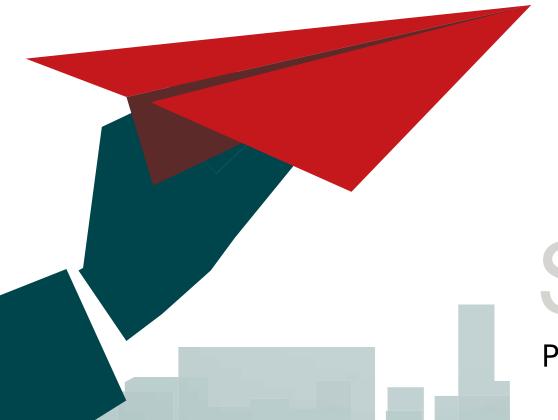

#### What advantages / disadvantages does your problem solution have?

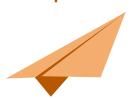

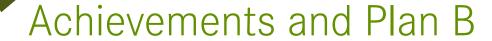

- What could go wrong?
- What is your plan B if your solution does not work?

# Solve Problems

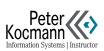

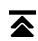

# **BPMN**

**Business Process Model Notation** 

#### Visualize

**Process Flows** 

Symbols

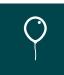

Job Posting: Choreography—Chart

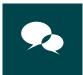

Errorhandling in TSQL Coding: Multiple Instances

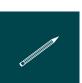

Mail Order Business: Multiple Use of Sub—Processes

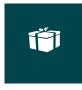

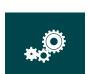

**Events** 

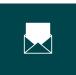

Pools and Message Flows

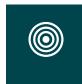

Solution of a Project Task Inclusion Subprocess

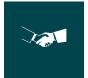

Errorhandling: Clients' Contacts

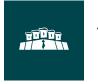

Job Posting: Collaboration Chart

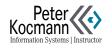

Example

# **BPMN: Business Process Model Notation Symbols**

## Gateways

- Split-Gateways: Token divide
- Joined-Gateways: Token merge

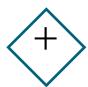

### **AND Branching**

All edges are activated at the same time

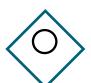

### **OR Branching**

At least one of «N» edges is activated

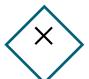

## **XOR Branching**

Exactly one of «N» edges is activated

## Gateways: Event Based

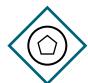

### **Exclusive Instance**

Process starts when one of the events occurs

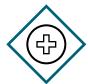

### Parallel Instance

Process starts when all of the events occur

## Process & Information Flows

Sequence Flow

Standard Sequence Flow

----- Message Flow

## **Activities**

Transaction

Work Package (WP)

The execution behavior of an activity can be marked optionally.

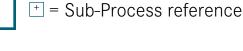

A transaction contains a number of work packages. A transaction can be undone.

Event Sub-Process

Integration of an event sub-process into other event sub-process. Each activity can be characterized.

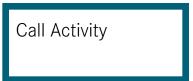

- Globally defined process or globally defined work package
- Advantage: Multiple use

### **Execution Behavior**

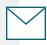

Character

Shipping

Service

Manually

**Business Rule** 

Script

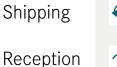

Loop

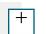

Sub-Process

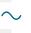

Ad hoc

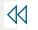

Compensation

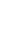

Sequentially Multiple

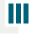

Parallel Multiple

### Data

Artifacts Notes, Free Symbols, Connectors With Flow Objects

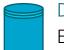

### Data Storage

Exists regardless of process instance

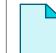

## Data Object

Representation of information

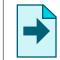

### Data Output

Is generated by process instance

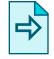

### Data Input

Added to the process instance

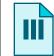

### List Data Object

Special information (order lists, etc.)

Participants: Role, Organization

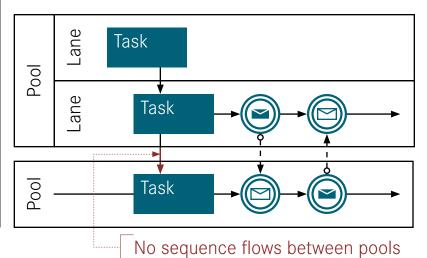

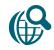

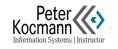

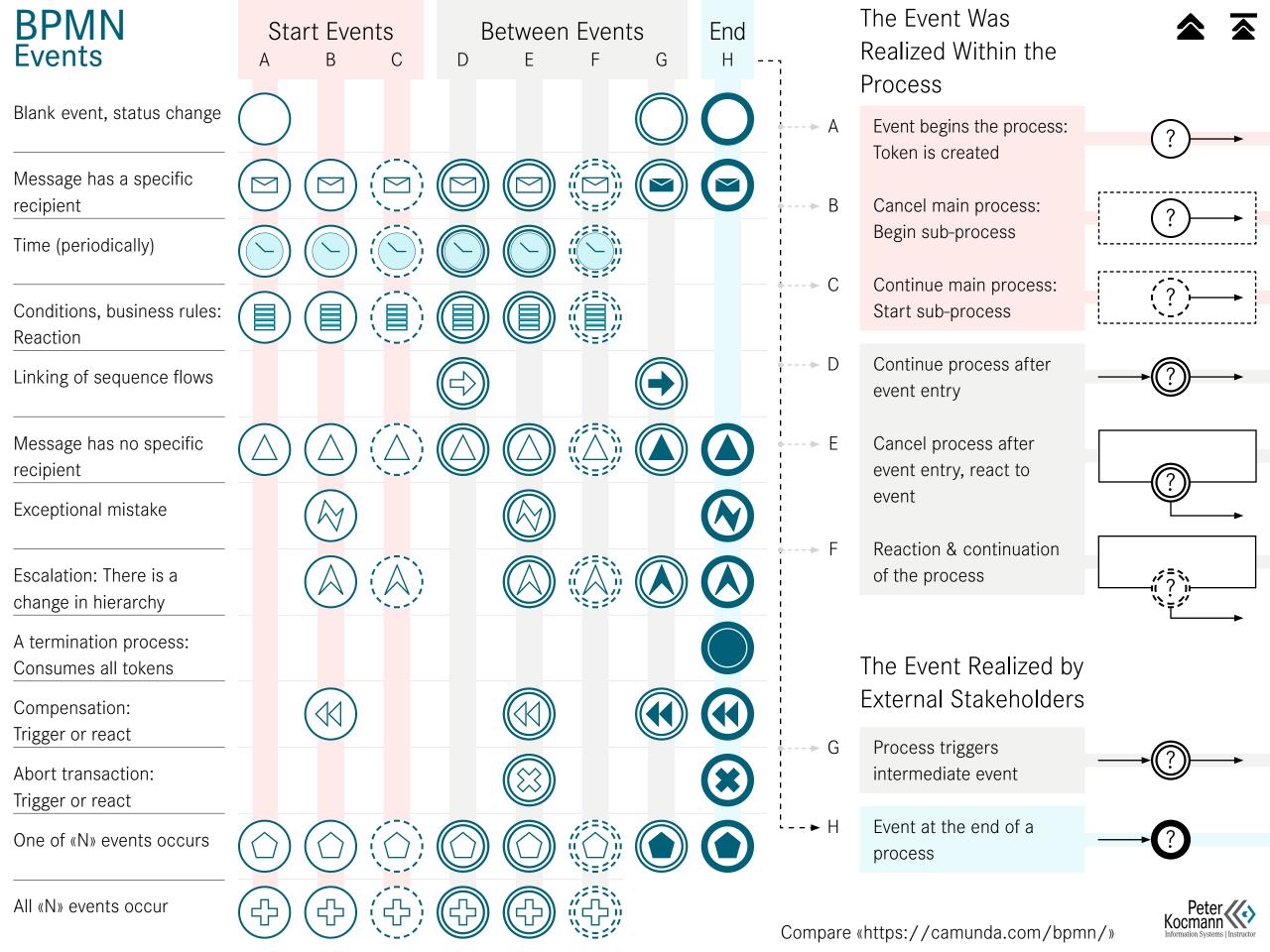

# BPMN: Pools and Message Flows Do's and don'ts

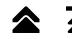

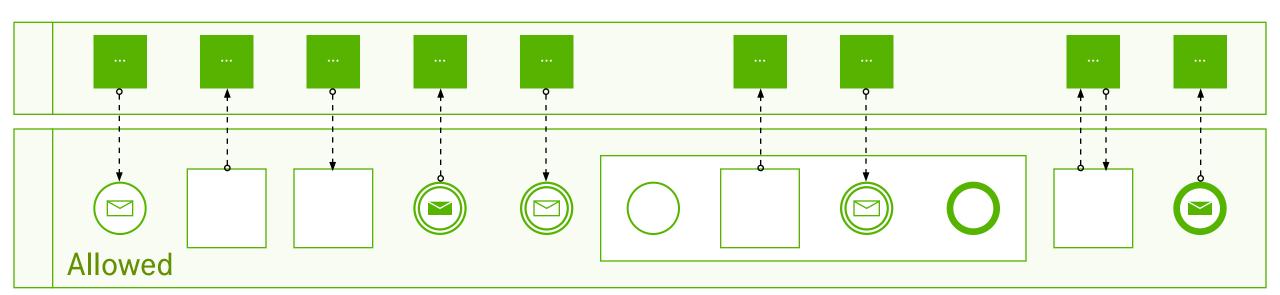

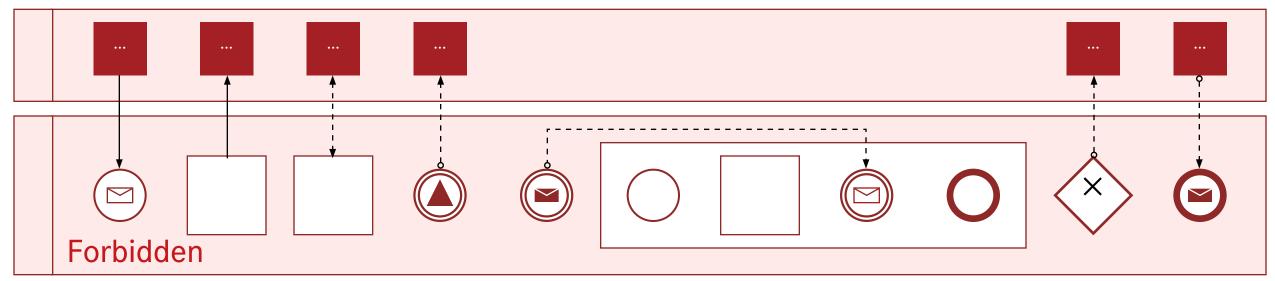

Jakob Freund et al.: Praxishandbuch BPMN 2.0, S.99 (2014)

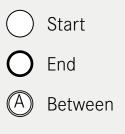

Y, N Yes, No

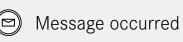

Message triggered

XOR

AND • Split Gateway:

Splits process path for tokens ♦ OR

• Joined Gateway: Merges process path for tokens

--- Artifact

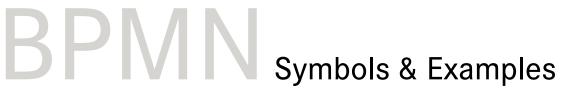

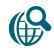

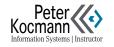

BPMN: Solution of a Project Task Inclusion Sub-Process

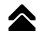

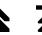

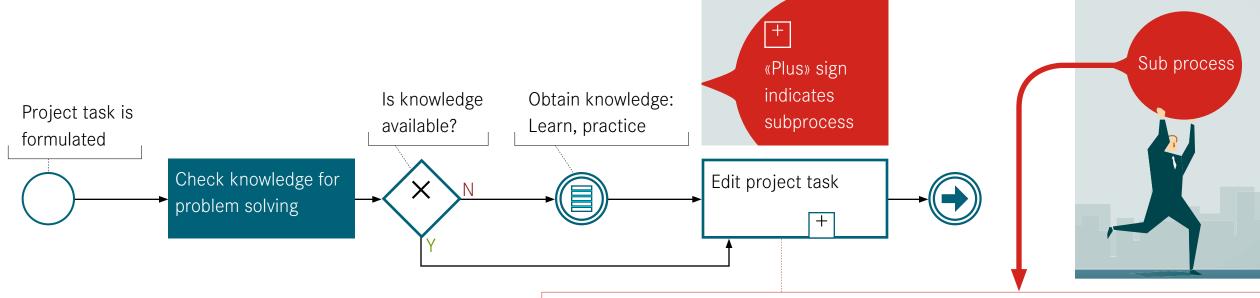

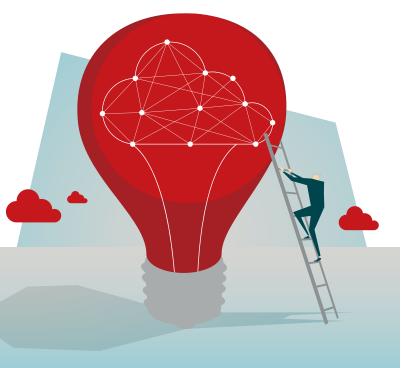

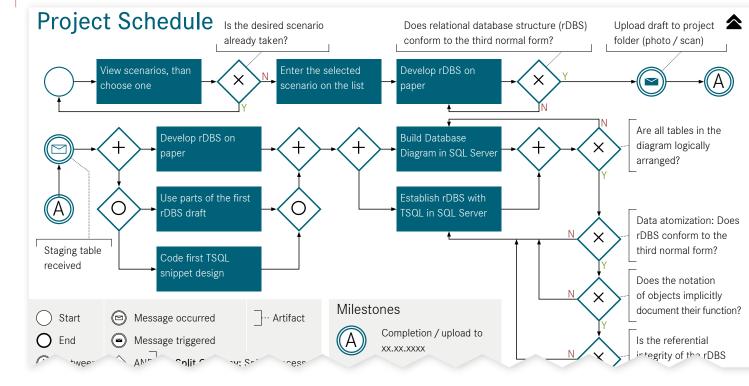

Start

End

Between

Y, N Yes, No

Message triggered

AND

**XOR** 

Message occurred

• Split Gateway:

Splits process path for tokens

--- Artifact

• Joined Gateway: Merges process path for tokens

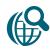

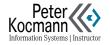

# BPMN: Clients' Contacts Errorhandling | Perspective: Independent Contractor

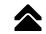

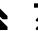

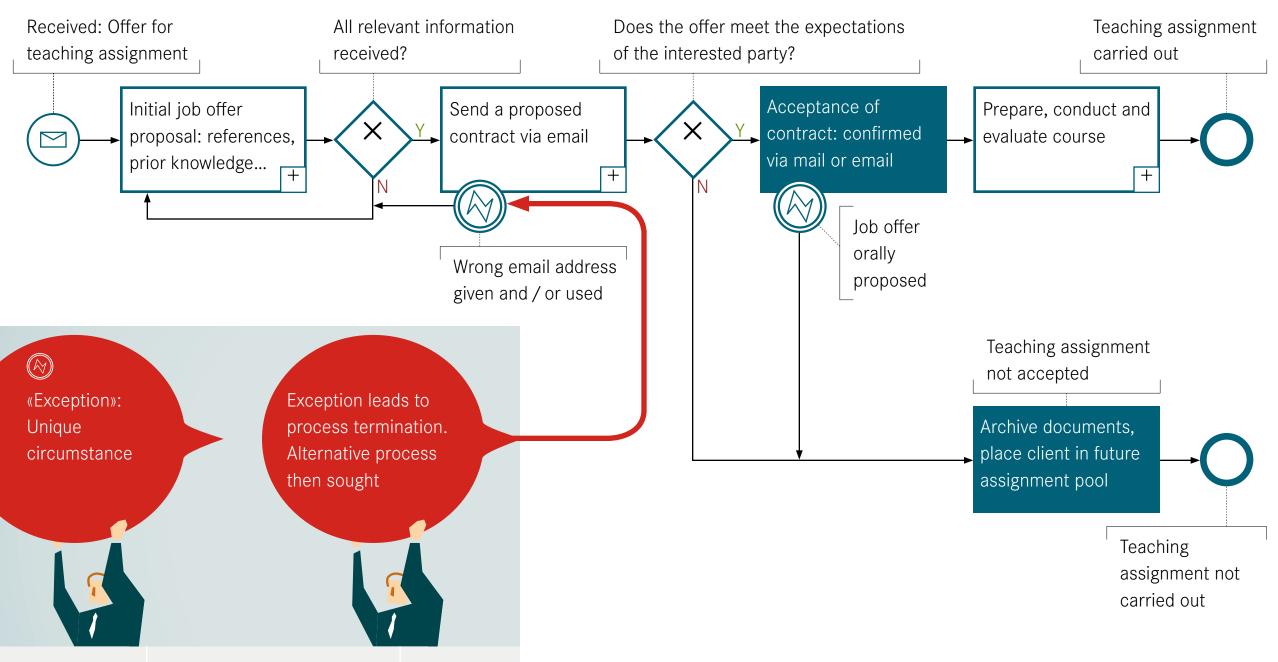

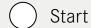

End

Between

Y, N Yes, No

Message occurred

Message triggered

AND

OR

XOR

• Split Gateway:

Splits process path for tokens

--- Artifact

• Joined Gateway: Merges process path for tokens

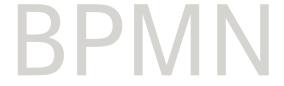

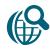

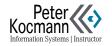

# BPMN: Job Posting Collaboration Chart | Perspective: Employer

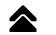

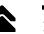

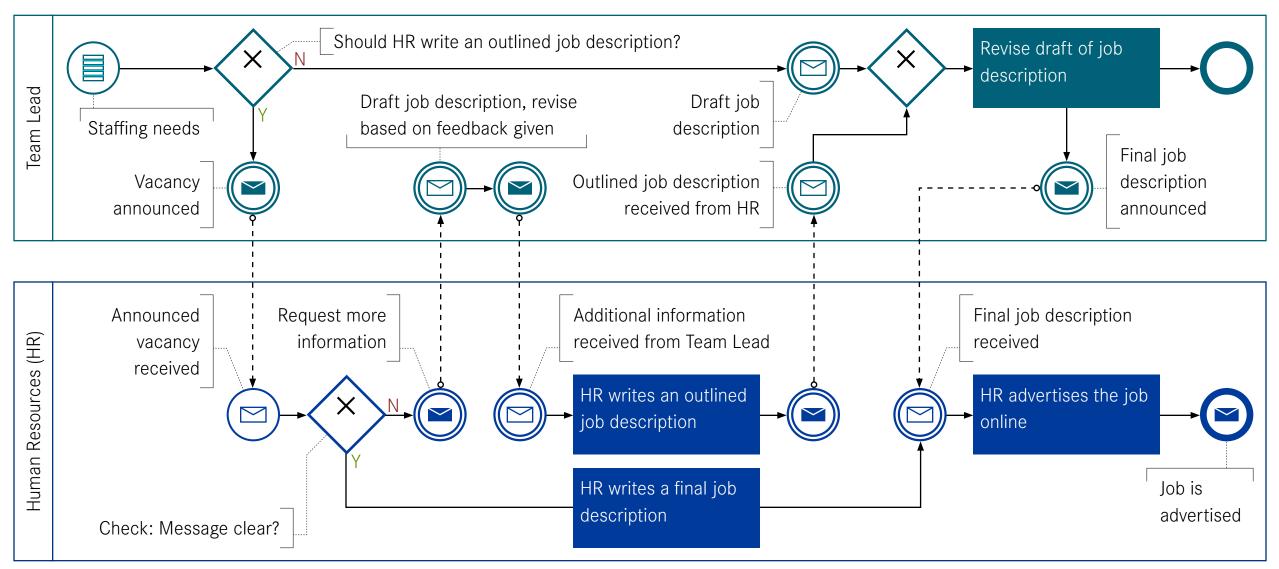

Compare «https://camunda.com/bpmn/»

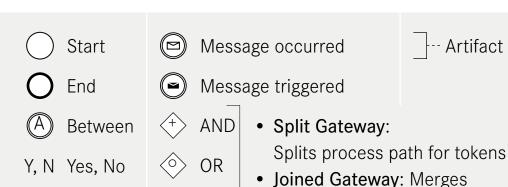

process path for tokens

XOR

BPMN

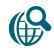

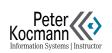

# BPMN: Job Posting Choreography Chart

# Perspective: Employer

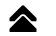

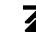

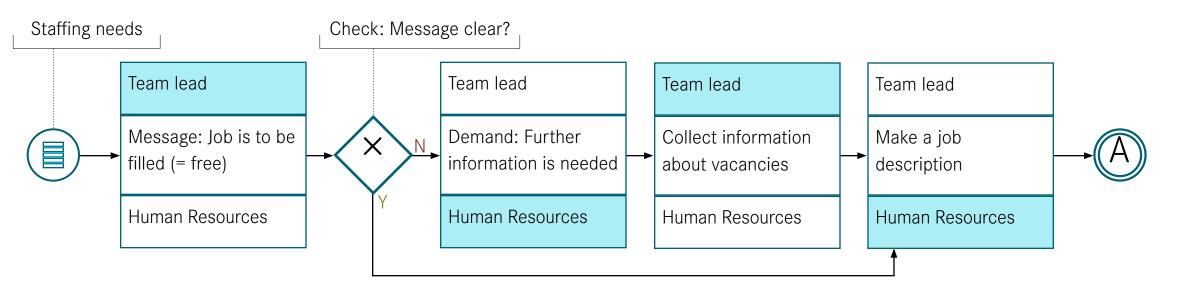

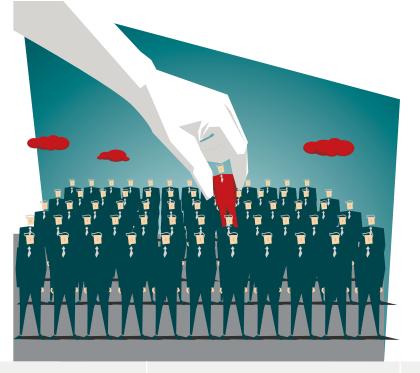

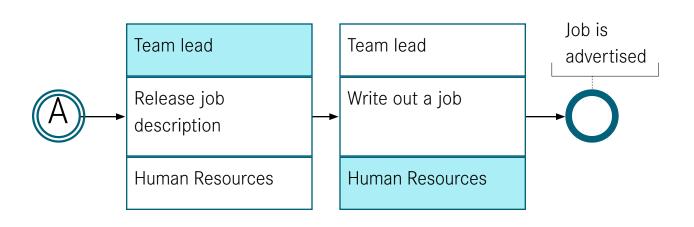

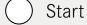

--- Artifact

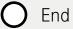

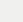

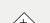

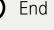

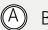

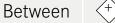

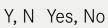

- Message occurred
- Message triggered

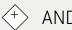

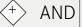

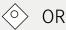

- Split Gateway:
  - Splits process path for tokens
- Joined Gateway: Merges process path for tokens

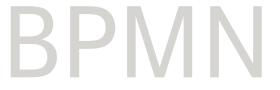

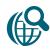

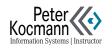

# BPMN: Mail Order Business Multiple Use of Sub-Processes

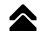

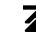

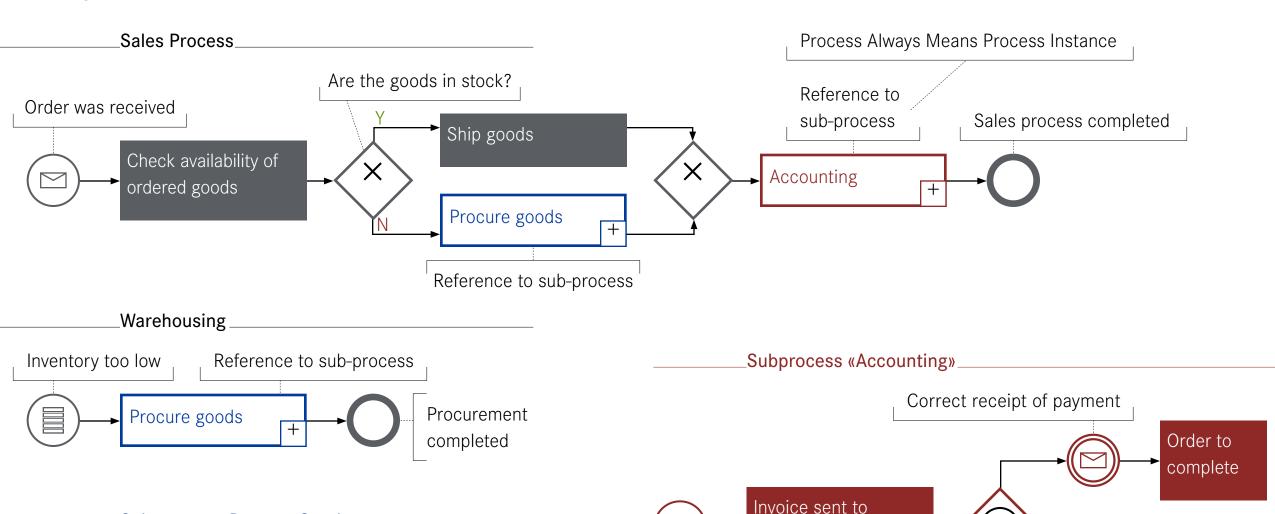

Subprocess «Procure Goods»

Message occurred

Message triggered

Call supplier, order goods

Next steps vary depending on overall objective

--- Artifact

customers via mail

Symbols & Examples

Splits process path for tokens • Joined Gateway: Merges

Between Y, N Yes, No

Start

End

XOR

AND

OR

process path for tokens

• Split Gateway:

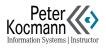

Reminder

of payment

After four weeks: No payment

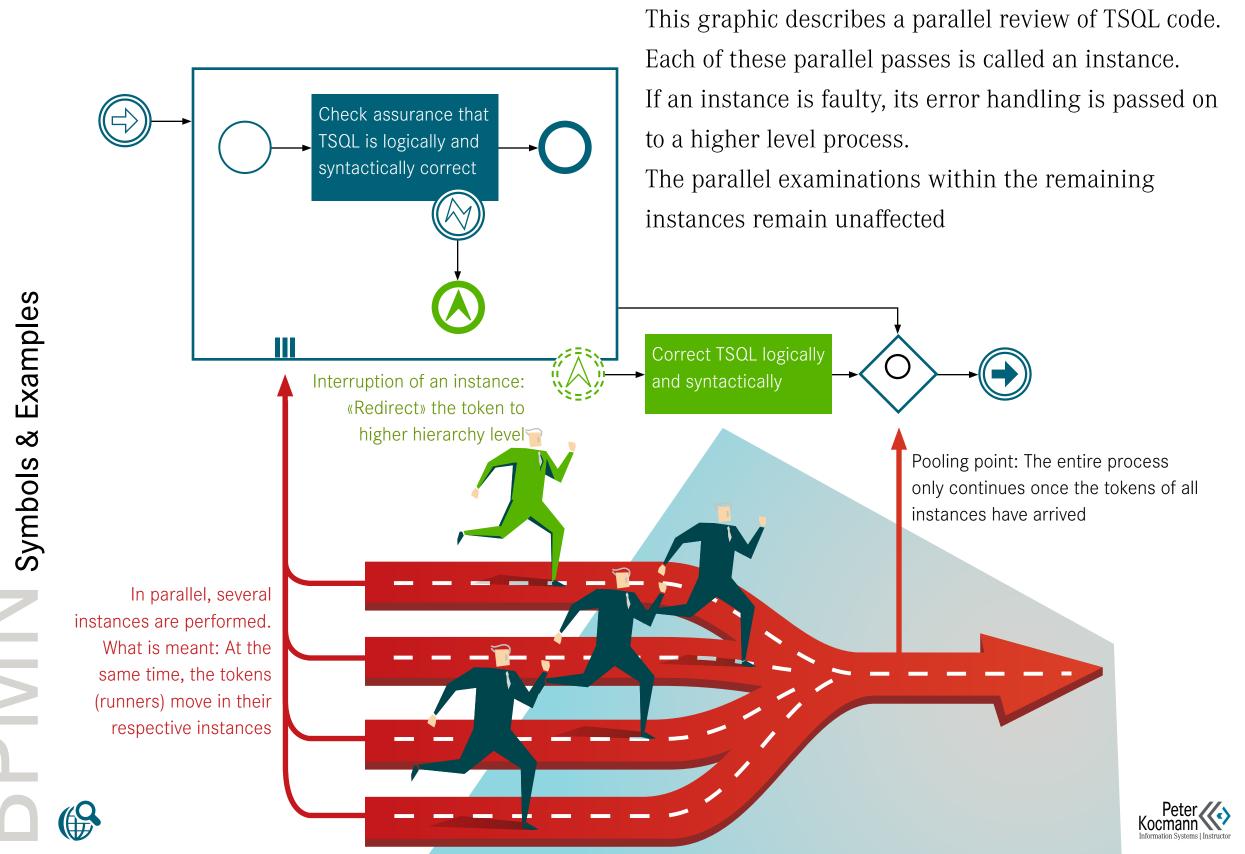

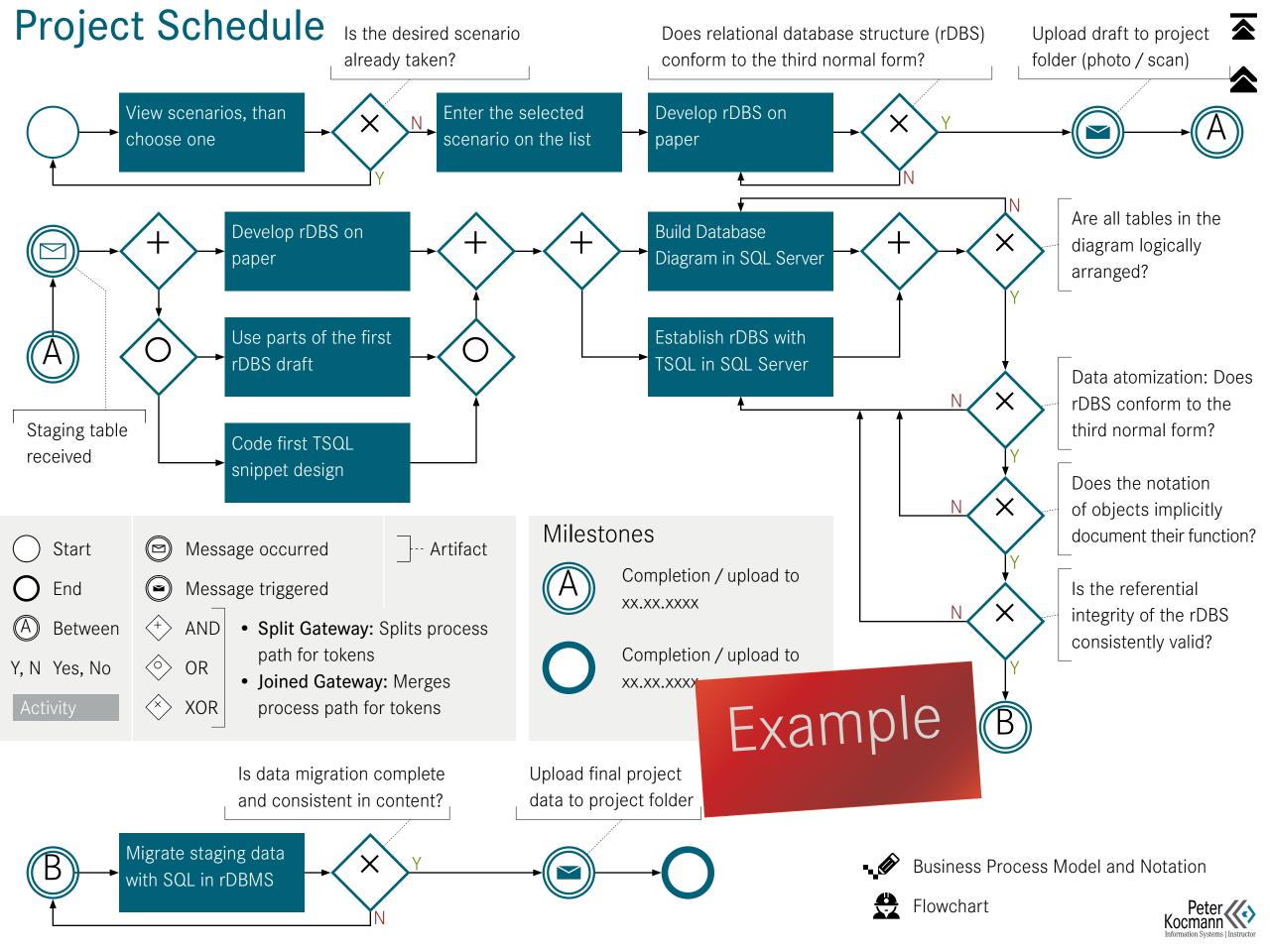

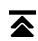

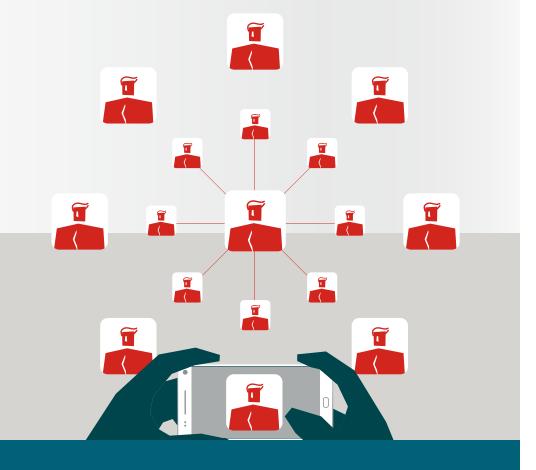

# Scrum

**Project Management** 

Working effektively and

efficient

Task Board in the Form of a Kanban

Planning: Assessment Difficult Story

Definition of Done (DoD)

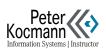

# Task Board in the Form of a Kanban

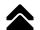

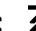

«As a user, I want function / property, so / because ...»

# Requirement, formulated as a story

«As a shop owner, I want to know who sold what when. My goal: to identify salespeople with high sales volumes. »

Story: Wording by the Product Owner

Story: Split into smaller, more manageable tasks

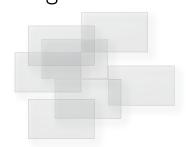

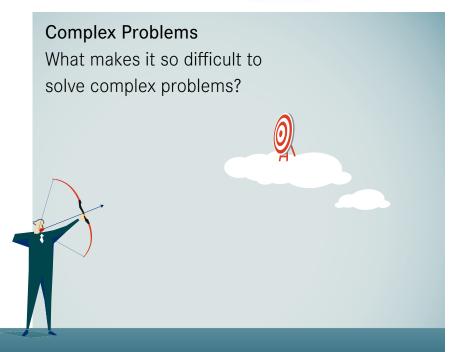

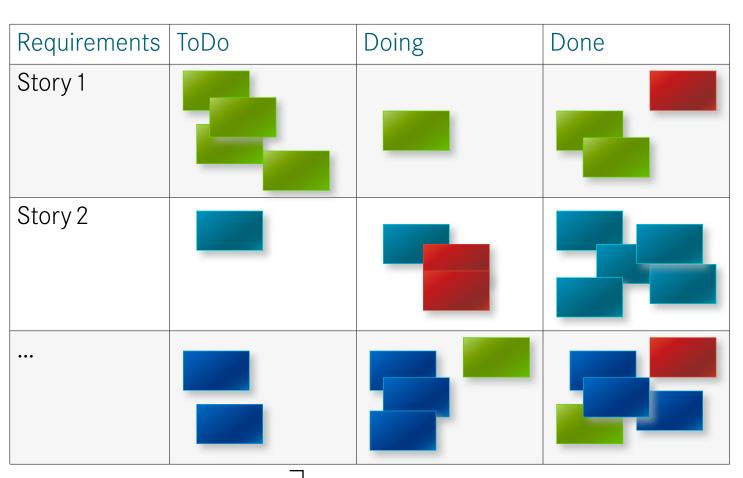

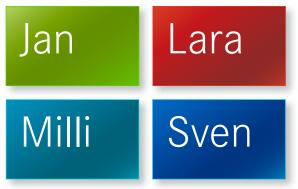

Task-Cards

Who is responsible for the task?

Scrum

**Project Management** 

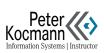

# Planning: Assessment Difficult Story / Task

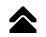

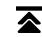

| 0 |  |
|---|--|
| 2 |  |
| 8 |  |

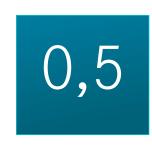

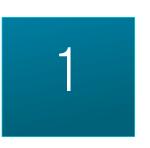

| Requirements | ToDo | Doing | Done |
|--------------|------|-------|------|
| Story 1      |      |       |      |

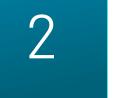

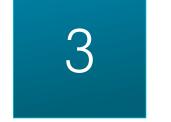

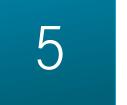

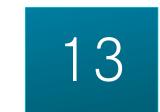

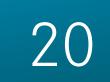

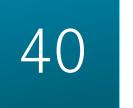

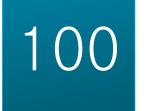

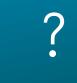

# Method: Planning Poker © • Every team member is given a set of cards.

- The Product Owner presents the Story.
- The team seeks clarification on any questions with Product Owner.

Task Board Planning Requires Effort / Time Estimation

- Each team member selects a card that they believe represents the story)s complexity.
- All chosen cards are shown simultaneously.
- Members with the highest and lowest estimates explain their reasoning.
- The estimation process continues until there a consensus.
- If there is no consensus, the clarity of the story is reviewed.
- This method continues until all stories are assessed.

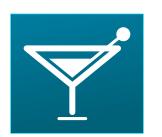

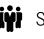

Scrum.org

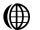

Scrum (Wiki)

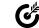

Planning Poker: Mountain Goat

# Scrum

**Project Management** 

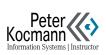

# Definition of Done (DoD)

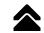

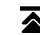

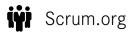

Scrum (Wiki)

Planning Poker: Mountain Goat

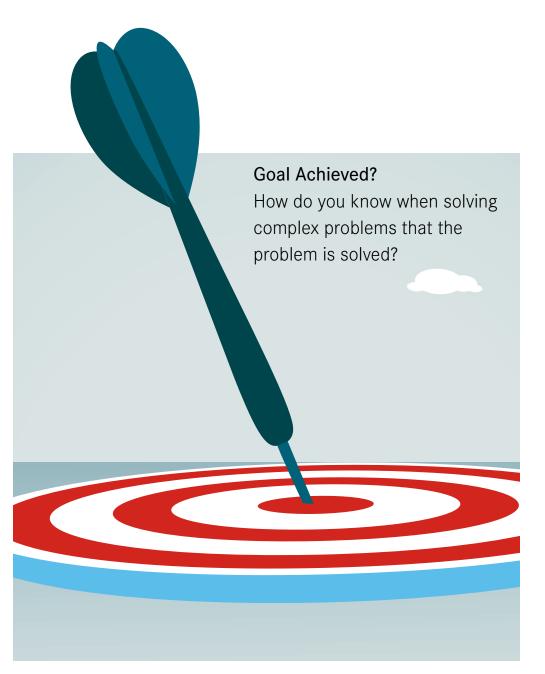

| Requirements | ToDo | Doing | Done |
|--------------|------|-------|------|
| Story        |      |       |      |

## Joint Team Understanding

## When does a task count as «done»?

The «Done» criteria might vary for different tasks. What is crucial is that every team member understands what «Done» entails for a particular task before marking it as completed.

## Example of a «Done» team agreement

- The solution contains code by standards
- The functionality of the solution was tested differentiated
- There is a comprehensible documentation of the solution
- The solution can be used immediately

# Scrum

**Project Management** 

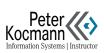